# **ASP.Net – Part II**

Jim Fawcett CSE686 – Internet Programming Spring 2011

#### **References**

- Pro ASP. Net 4.0 in C# 2010, MacDonald, Freeman, & Szpuszta, Apress, 2010
- Programming Microsoft .Net, Jeff Prosise, Microsoft Press, 2002, Chapters 5 and 6.
- Essential ASP.NET with Examples in C#, Fritz Onion, Addison-Wesley, 2003
	- Several of the examples used here for state management were used with only minor modifications from this reference.

# **Topics**

- Architecture
- Controls
- Data Binding
- State Management

# **Architecture**

- ASP application
	- ProcessXML.aspx
	- ProcessXML.aspx.cs
	- Web.config
- Page Class
	- MapPath()
	- Application
	- ContentType
	- Context
	- IsPostBack
	- **Request**
	- Response
	- Server
	- Session
	- **Trace**
	- User
	- …
- ProcessXML\_aspx
	- Page\_Load(Object, System.EventArgs)
	- Button1\_Click(Object, System.EventArgs)
	- InitializeComponent()

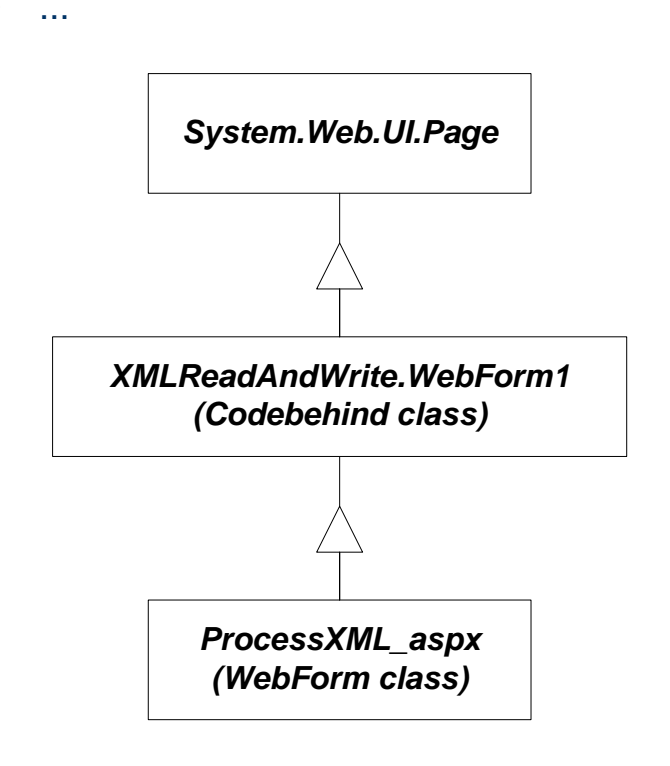

# **Page Events**

- public event EventHandler Init; Page\_Init(object,EventArgs)
- public event EventHandler Load; Page\_Load(object,EventArgs)
- public event EventHandler PreRender; Page\_PreRender(object,EventArgs)
- public event EventHandler Unload; Page\_Unload(object,Eventargs)
- protected virtual void OnInit(EventArgs e);
- protected virtual void OnLoad(EventArgs e);
- protected virtual void OnPreRender(EventArgs e);
- protected virtual void OnUnload(EventArgs e);

# **ASP.Net Directives**

- @Page
	- Defines Language and Code-Behind file
- @Import Namespaces
	- Equivalent to using directives
- @Register
	- Registers user controls with page. Page will call render on each of its registered controls.
- @Implements
	- Declares an interface this page implements
- @Reference
	- Specifies a page or user control that will be compiled and linked at run-time
- @Assembly
	- Links an assembly to the current page during compilation
- $\bullet$  Plus more see help documentation

# **Page Attribures**

- **CodeFile** 
	- Specifies a path to a code-behind file for the page. Used with Inherits attribute.
- Inherits
	- Defines a code-behind class for the page to inherit.
- AutoEventWireup
	- If true, the default, simple event handlers like Page\_Load(…) are wired up automatically.
- Debug
	- If true, code behind is compiled with debug symbols.

# **ASP Components**

- You can create library assemblies that are available to every aspx page in your application.
	- Compile the library dll assembly
	- Place it in a bin directory under the application virtual directory
	- It will then be implicitly referenced by any page that loads from the application directory
	- You can copy over the dll with an update without stopping IIS.
		- If you do this, the new version becomes available on the next page load.

# **Controls**

#### **HTML Controls**

- HTML syntax
- runat=server attribute
- Derives from HtmlControl
- Instance created at server when page is constructed
- Examples:
	- <form runat=server>
	- <img runat=server>
	- <input type=file runat=server>
	- <input type=radio runat=server>

#### **Web Controls**

- asp: prefix
- runat=server attribute
- Derives from WebControl
- Instance created at server when page is constructed
- Richer set of methods, properties, and events than HTML Controls
- Examples:
	- <asp:TextBox id=tb1 runat=server>
	- <asp:Button Text="Submit" runat=server>

# **Web Control Catalog**

- **TextBox**
- Label
- **HyperLink**
- Image
- CheckBox
- RadioButton
- Table matrix addresses
- Panel
- Button
- **ListBox**
- **DropDownList**
- **CheckBoxList**
- RadioButtonList
- Repeater HTML template
- DataList HTML template
- DataGrid no longer in toolbox by default, but can be added
- Calendar
- Validation Controls
	- RequiredField
	- RegularExpression
	- Range
	- Compare
	- Custom

# **Data Related Controls**

- **Data Controls**
	- GridView
	- DataList
	- DataSet
	- DetailsView
	- FormView
	- Repeater
	- SqlDataSource
	- ObjectDataSource
	- XmlDataSource
	- SiteMapDataSource

#### **Validation Controls**

- RequiredFieldValidator
- RangeValidator
- RegularExpressionValidator
- CompareValidator
- CustomValidator

# **More Controls**

- **Navigation Controls**
	- **SiteMapPath**
	- Menu
	- TreeView
- **Login Controls**
	- Login
	- **LoginView**
	- PasswordRecovery
	- LoginStatus
	- LoginName
	- ChangePassword

#### **Webparts**

- WebPartManager
- ProxyWebPartManager
- WebPartZone
- CatalogZone
- DeclarativeCatalogPart
- PageCatalogPart
- ImportCatalogPart
- EditorZone
- AppearanceEditorPart
- BehaviorEditorPart
- LayoutEditorPart
- PropertyGrideEditorPart
- ConnectionsZone

## **User Defined Controls**

- User controls are stored in ascx files.
- They contain an @control directive that plays the same role as the @Page directive for WebForms.
	- <%@ Control classname="UserControlCS" %>
- In an aspx file that uses the control:
	- <%@ Register TagPrefix="cse686" TagName="IP" Src="MyControl.ascx"  $\frac{0}{6}$
	- <cse686:IP id="myControl1" runat="server" />
- A user control may contain HTML and codebehind with methods, properties, and events.
- Events are declared as delegates with the event qualifier

### **Custom Server Controls**

- Custom Server Controls are stored in C# files.
- $\bullet$  A Server Control contains a C# class that defines the attributes:
	- [Bindable(true)]
	- [Category("Appearance")]
	- [ToolboxData("<{0}:NavBar runat=server></{0}:NavBar>")]
- And a class NavBar : System.Web.UI.WebControls.WebControl
- In an aspx file that uses the control:
	- <%@ Register TagPrefix="cse686" assembly="NavControl" namespace="NavControl  $\%$
	- <cse686:NavBar id="NavBar1" runat="server" />

# **Data Binding**

- Data Binding provides an abstraction for loading a control with data provided by some collection.
- The data is cached in the control until it is rendered on the client's page by putting it onto the response buffer, formatted according to the control's policy.
- We have already seen an example of binding an HTML table to an XML file, in Lecture #2.
- Binding is often used when an ASP application connects to a database through a DataReader or DataSet.

# **Data Binding**

- Controls that Support Data Binding must expose:
	- a property called DataSource
	- a method called DataBind()
- The data source must provide:
	- IEnumerable interface
- Example:

```
DataSet ds = new DataSet();
ds.ReadXML(Server.MapPath("test.xml");
ListBox1.DataSource = ds;
ListBox1.DataTextField = "file"; // omit if flat
ListBox1.DataBind();
```
# **Data Binding**

- **Data Binding Controls**
	- HtmlSelect
	- CheckBoxList
	- DataGrid
	- DataList
	- Repeater
	- DropDownList
	- ListBox
	- RadioButtonList

#### **Data Sources**

- Array
- ArrayList
- HashTable
- Queue
- SortedList
- Stack
- StringCollection
- DataView
- DataTable
- DataSet
- IDataReader
- Classes that implement **IEnumerable**

### **State Management**

- Adding user state inherently reduces scalability.
	- So if you are trying to provide a resource that handles a large volume of traffic, you will want to minimize use of state.
- Types of state
	- Application: Shared across all clients of this application
	- Session:

Per client state persistent over page boundaries. Requires cookies or URL mangling to manage client association.

– Cookie:

Per client state stored on client. Clients can disable cookies.

– ViewState: Shared across post requests to the same page. Sent back and forth with each request.

# **Application State**

• In Global.asax: (add new item/Global Application Class)

```
void Application Start(object src, EventArgs e)
{
  DataSet ds = new DataSet(); // populated by clients
  Application["SharedDataSet"] = ds;
}
```
In Application Page:

```
private void Page_Load(object src, EventArgs e)
{
  DataSet ds = (DataSet)(Application["SharedDataSet"]);
  // client interacts with DataSet
}
```
#### **Session State**

- By default session state is managed in the same process and application domain as the application so you can store any data in session state directly.
- Session state is available as a property of both Page and HttpContext classes.
- $\bullet$  It is:
	- Initialized in Global.asax
	- Accessed in any member function of the Page.
- You specify whether you want session ids managed as cookies or URL mangling in the web.config file:

```
<configuration>
  <system.web>
    <sessionState cookieless="true" />
  \langle/system.web>
</configuration>
```
#### **Session State**

#### • In Global.asax:

```
void Session Start(object src, EventArgs e)
{
  DataSet ds = new DataSet(); // populated by clients
  Session["myDataSet"] = ds;
}
```
• In Application Page:

```
private void Page_Load(object src, EventArgs e)
{
  DataSet ds = (DataSet)(Session["myDataSet"]);
  // client interacts with DataSet
}
```
#### **Cookies**

```
 Protected void Page_Load(Object sender, EventArgs e)
{
  int age = 0;
  if(Request.Cookies["Age"] == null)
    HttpCookie ac = new HttpCookie("Age");
    ac.Value = ageTextBox.Text;
    Response.Cookies.Add(ac);
    age = Convert.ToInt32(ageTextBox.Text);
  }
  else
  {
    age = Convert.ToInt32(Request.Cookies["Age"].Value);
  }
    // use age
}
```
#### **ViewState**

- ViewState is used by ASP controls to transfer control state back and forth between server and client.
- You also can use ViewState to transfer application state:

```
private void Page_Load(Object sender, EventArgs e)
{
  ArrayLIst cart = (ArrayList)ViewState["Cart"];
  if(cart == null){
    cart = new ArrayList();
    ViewState["Cart"] = cart;
  }
}
// use cart with:
   ArrayList cart = (ArrayList)ViewState["Cart"];
   cart… yada, yada, yada
```
#### **End of Presentation**